## **BAB V**

# **HASIL ANALISIS DAN PEMBAHASAN**

## **5.1 GAMBARAN UMUM WEBSITE PENGADILAN AGAMA**

#### **BANGKO**

Website PA Bangko dapat dilihat di link :<https://pa-bangko.go.id/>

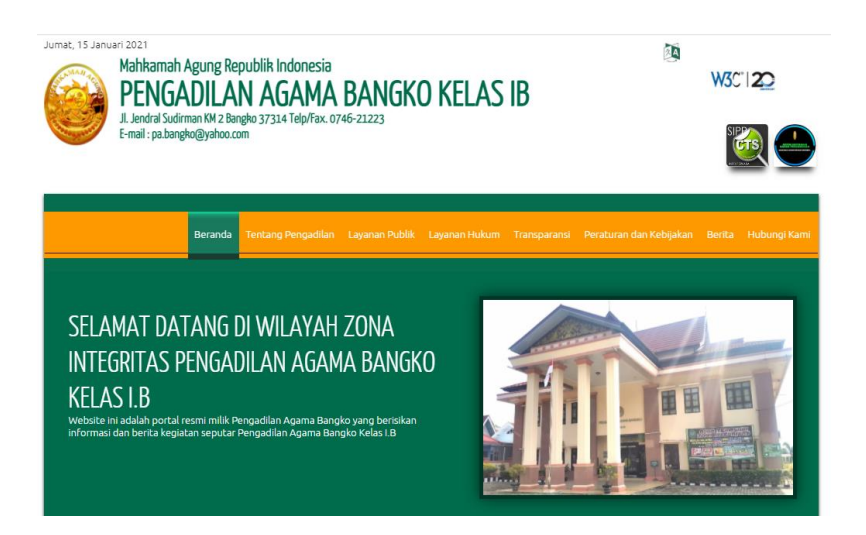

**Gambar 5.1 Tampilan Website PA Bangko**

Website PA Bangko merupakan website yang berfungsi sebagai website layanan bagi pengguna terdaftar untuk pendaftaran perkara secara online dan untuk memudahkan pengguna dalam mendapatkan berbagai macam informasi mengenai PA Bangko

PA Bangko terbentuk berdasarkan Keputusan Presiden Republik Indonesia Nomor 34 Tahun 1972 tanggal 16 Maret 1972, pada masa itu Pengadilan Agama Bangko masih bernama Mahkamah Syari'ah Bangko.Kedudukan Mahkamah Syari'ah Bangko pada masa itu berdasarkan Undang-undang Nomor 14 Tahun 1970 tentang ketentuan-ketentuan pokok kekuasaan kehakiman, telah menjadi Badan Peradilan yang mandiri dan sederajat dengan Peradilan yang lain yaitu Peradilan Umum, Peradilan Militer dan Peradilan Tata Usaha Negara.

Pengukuran kualitas yang dilakukan berdasarkan sudut pandang kepuasan pengguna. Hasil dari analisis tersebut dapat menentukan factor yang paling berpengaruh untuk meningkatkan kualitas website tersebut dilihat dari kepuasan pengguna. Salah satu metode untuk analisis. Pengaruh Kualitas Website Terhadap Harapan Pengguna Pada Website Pengadilan Agama Wilayah Bangko adalah metode webqual 4.0

#### **5.2 DATA KUESIONER**

Responden berasal dari pengunjung website **<https://pa-bangko.go.id/>** yaitu masyarakat bangko sesuai dengan perhitungan sampel yang dilakukan dengan menggunakan rumus slovin, maka reponden yang diminta untuk mengisi kuesioner sebanyak 99 yang dibulatkan menjadi 100

#### **5.2.1 Jenis kelamin**

Berdasarkan jenis kelamin,jumlah responden dalam penelitian ini lebih banyak laki-laki sebagai mana ditunjukan table 5.1 sebagai berikut.

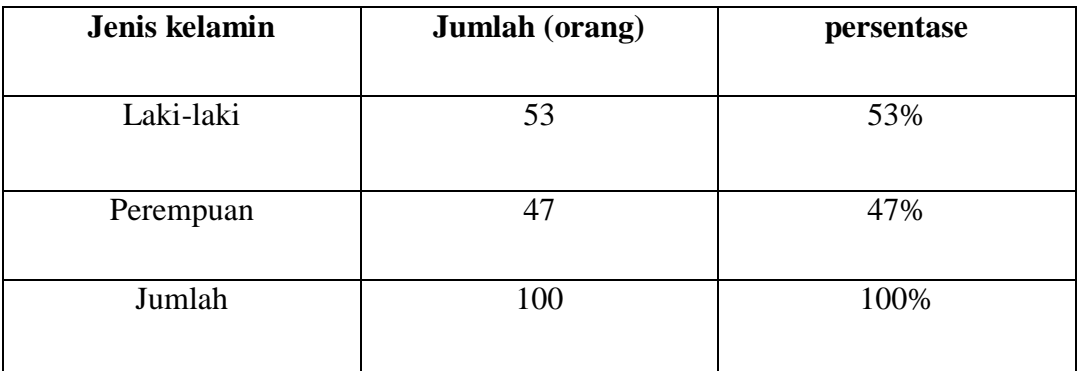

# **Table 5.1 Responden Berdasarkan Jenis Kelamin**

## **5.2.2 Pekerjaan**

|              | тарсі э.2 кезронцен бегчазагкан әсіпә кетанші |            |  |  |
|--------------|-----------------------------------------------|------------|--|--|
| Pekerjaan    | <b>Jumlah</b>                                 | Presentasi |  |  |
| karyawan     | 24                                            | 24%        |  |  |
| Mahasiswa/I  | 29                                            | 29%        |  |  |
| Pns          | 13                                            | 13%        |  |  |
| <b>Buruh</b> | $\overline{4}$                                | 4%         |  |  |
| Wirausaha    | 1                                             | 1%         |  |  |
| Lain-Lain    | 29                                            | 29%        |  |  |
| Total        | 100                                           | 100%       |  |  |

**Tabel 5.2 Responden Berdasarkan Jenis Kelamin**

Berdasarkan tabel 5.2 dapat diketahui bahwa nilai presentasi paling tinggi yaitu pada Mahasiswa/ Mahasiswi yaitu dengan nilai presentasi 29%.

#### **5.2.3 Usia responden**

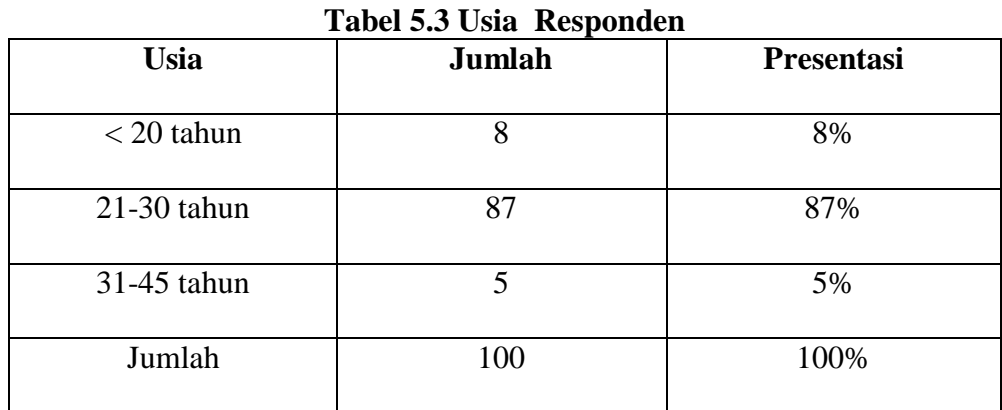

Berdasarkan tabel 5.3 dapat diketahui bahwa nilai presentasi usia responden paling tinggi yaitu pada usia 21-30 tahun yaitu dengan nilai presentasi 87%.

#### **5.3 HASIL UJI INSTRUMENT**

#### **5.3.1 Uji validitas**

Uji validitas dilakukan untuk mengukur validitas item atau pernyataan dalam kuesioner yang telah disusun. Uji validitas dapat dilakukan dengan menggunakan teknik korelasi Pearson, yaitu dengan cara mengkorelasikan antara skor item dengan skor total item. Kemudian, pengujian signifikansi dilakukan menggunakan r tabel. Jika r hitung positif dan lebih besar atau sama dengan r tabel, maka item dapat dinyatakan valid.

1. Validasi Variabel X1

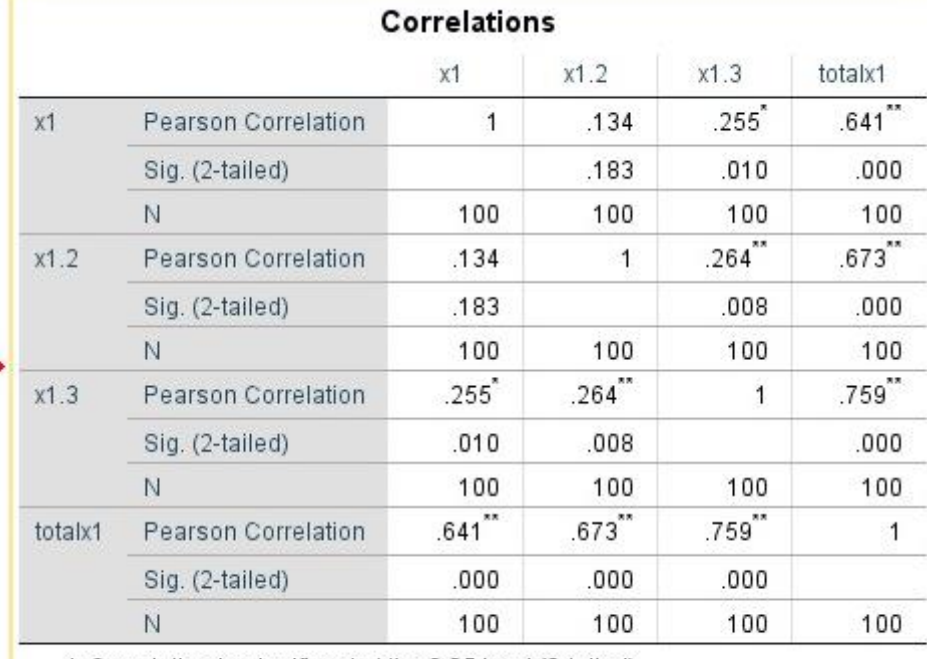

## **Tabel 5.4 Validitas X1**

\*. Correlation is significant at the 0.05 level (2-tailed).

\*\*. Correlation is significant at the 0.01 level (2-tailed).

2. Validasi Variabel X2

### **Tabel 5.5 Validitas X2**

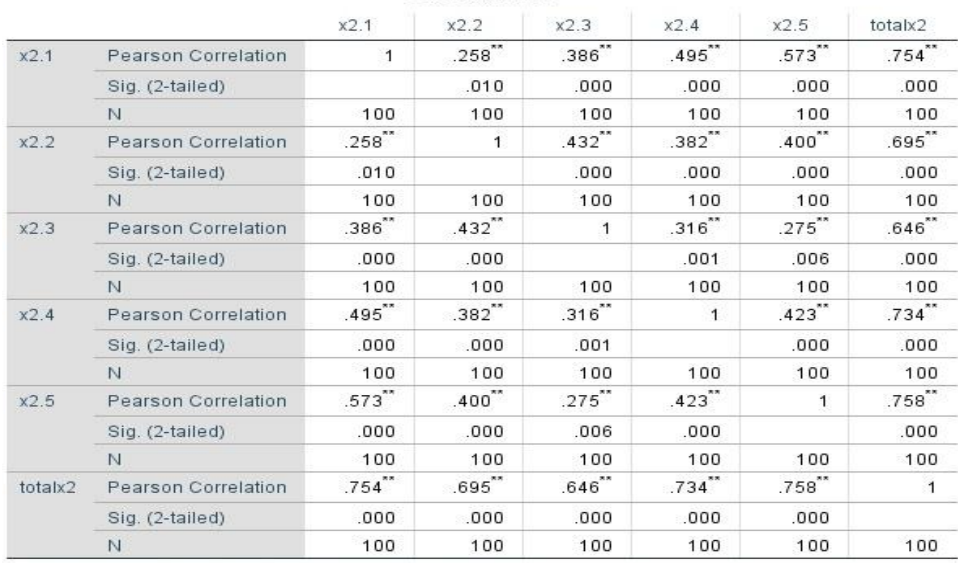

#### Correlations

\*\*. Correlation is significant at the 0.01 level (2-tailed).

3. Validasi Variable X3

# **Tabel 5.6 Validasi X3**

|         |                     | x3.1  | x3.2         | x3.3  | x3.4        | totalx3      |
|---------|---------------------|-------|--------------|-------|-------------|--------------|
| x3.1    | Pearson Correlation | 1     | $557^{11}$   | .373" | $.370^{**}$ | $.770^{**}$  |
|         | Sig. (2-tailed)     |       | .000         | .000  | .000        | .000.        |
|         | Ň                   | 100   | 100          | 100   | 100         | 100          |
| x3.2    | Pearson Correlation | .557  | 1            | .349" | .445"       | $.786^{'''}$ |
|         | Sig. (2-tailed)     | .000  |              | ,000  | .000        | .000         |
|         | N                   | 100   | 100          | 100   | 100         | 100          |
| x3.3    | Pearson Correlation | .373" | $.349^{**}$  | 1     | .418        | $.708^{'''}$ |
|         | Sig. (2-tailed)     | .000  | .000         |       | .000        | .000         |
|         | Ń                   | 100   | 100          | 100   | 100         | 100          |
| x3.4    | Pearson Correlation | .370" | .445"        | .418" | 1           | .741         |
|         | Sig. (2-tailed)     | .000  | .000         | .000  |             | .000         |
|         | N                   | 100   | 100          | 100   | 100         | 100          |
| totalx3 | Pearson Correlation | .770" | $.786^{'''}$ | .708" | $.741$      | $\vert$      |
|         | Sig. (2-tailed)     | .000  | .000         | .000  | .000        |              |
|         | Ň                   | 100   | 100          | 100   | 100         | 100          |

Correlations

\*\*. Correlation is significant at the 0.01 level (2-tailed).

4. Validasi variabel Y

# **Tabel 5.7 Validitas Y**

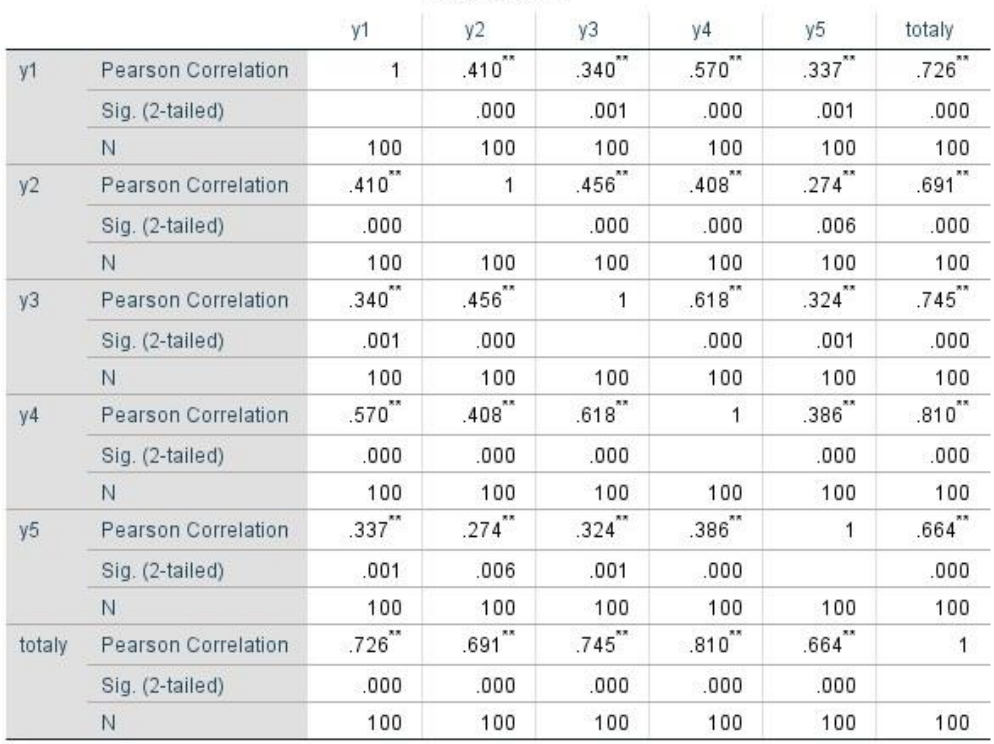

## Correlations

\*\*. Correlation is significant at the 0.01 level (2-tailed).

Penjelasan dari output pada tabel hasil uji validitas X1,X2, X3, dan Y menggunakan SPSS adalah sebagai berikut:

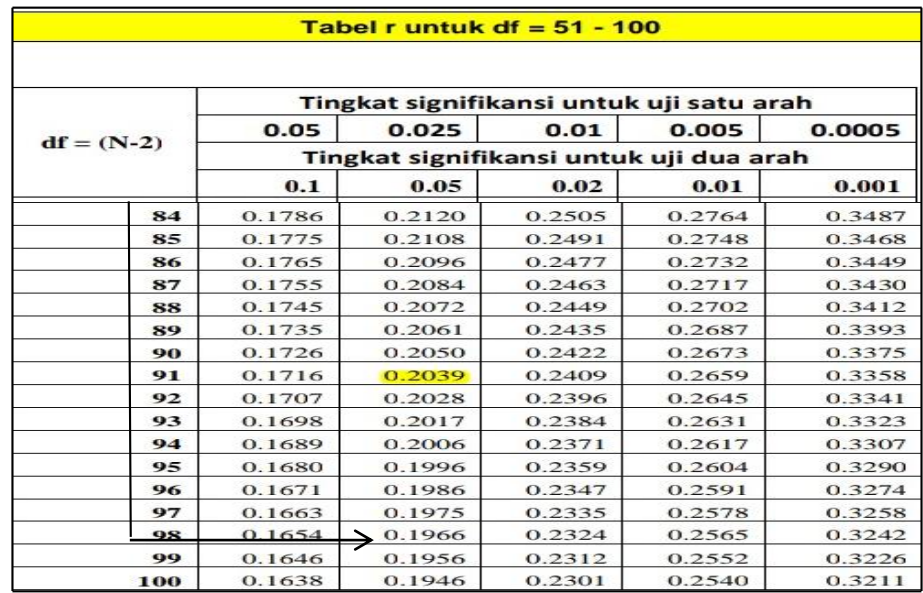

#### **Tabel 5.8 Nilai Koefisien Korelasi(R)**

Untuk mengetahui r tabel, diperlukan data jumlah sampel dan tingkat kepercayaan yang diinginkan. Pada penelitian ini digunakan 100 sampel dan tingkat kepercayaan 0,05 sehingga r tabel yang didapatkan adalah(100-2= 98) 0,1966. Tabel menunjukkan bahwa r hitung masing-masing instrumen bernilai positif dan lebih besar dari 0,1966. Oleh karena itu, semua pernyataan *kegunaan,informasi, layanan, dan kepuasan* dalam kuesioner dapat disimpulkan bahwa semua variabel valid.

1. Rangkuman hasil uji validasi X1

Pada uji validitas yang dilakukan pada variable X1 diketahui bahwa semua nilai r hitung lebih besar dari r tabel, yang artinya semua indicator pada kuesioner tersebar dinyatakan valid. Untuk lebih jelasnya dapat dilihat pada tabel 5.6 rangkuman uji validitas.

| <b>No</b>      | <b>R</b> Hitung | <b>R</b> Tabel | Keterangan |
|----------------|-----------------|----------------|------------|
|                | 0,641           | 0,196          | Valid      |
| $\overline{2}$ | 0,673           | 0,196          | Valid      |
| 3              | 0,759           | 0,196          | Valid      |

**Tabel 5.9 Rangkuman Hasil Uji Validasi (X1)**

Pada output hasil nilai korelasi dapat dilihat pada kolom nilai korelasi, diketahui korelasi X1.1 dengan skor 0,641, pada korelasi X1.2,X1.3 dan seterusnya dengan skor total menunjukkan nilai korelai diatas nilai r tabel maka dapat disimpulkan bahwa semua angket kualitas website dinyatakan valid.

1. Rangkuman hasil uji validasi X2

Pada uji validitas yang dilakukan pada variable X2 diketahui bahwa semua nilai r hitung lebih besar dari r tabel, yang artinya semua indicator pada kuesioner tersebar dinyatakan valid. Untuk lebih jelasnya dapat dilihat pada tabel 5.7 rangkuman uji validitas.

**Tabel 5.10 Rangkuman Hasil Uji Validasi (X2)**

| N <sub>0</sub> | <b>R</b> Hitung | <b>R</b> Tabel | Keterangan |
|----------------|-----------------|----------------|------------|
|                | 0,754           | 0,196          | Valid      |
| $\overline{2}$ | 0,695           | 0,196          | Valid      |
| 3              | 0,646           | 0,196          | Valid      |
| $\overline{4}$ | 0,734           | 0,196          | Valid      |
| 5              | 0,758           | 0,196          | Valid      |

Pada output hasil nilai korelasi dapat dilihat pada kolom nilai korelasi, diketahui korelasi X2.1 dengan skor 0,754, pada korelasi X2.2, dan seterusnya dengan skor total menunjukkan nilai korelai diatas nilai r tabel maka dapat disimpulkan bahwa semua angket kualitas website dinyatakan valid.

2. Rangkuman hasil uji validasi X3

Pada uji validitas yang dilakukan pada variable X3 diketahui bahwa semua nilai r hitung lebih besar dari r tabel, yang artinya semua indicator pada kuesioner tersebar dinyatakan valid. Untuk lebih jelasnya dapat dilihat pada tabel 5.8 rangkuman uji validitas.

| N <sub>0</sub> | <b>R</b> Hitung | <b>R</b> Tabel | Keterangan |
|----------------|-----------------|----------------|------------|
|                | 0,770           | 0,196          | Valid      |
| $\overline{2}$ | 0,786           | 0,196          | Valid      |
| 3              | 0,708           | 0,196          | Valid      |
| 4              | 0,741           | 0,196          | Valid      |

**Tabel 5.11 Rangkuman Hasil Uji Validasi (X3)**

Pada output hasil nilai korelasi dapat dilihat pada kolom nilai korelasi, diketahui korelasi X3.1 dengan skor 0,770, pada korelasi X3.2, dan seterusnya dengan skor total menunjukkan nilai korelai diatas nilai r tabel maka dapat disimpulkan bahwa semua angket kualitas website dinyatakan valid.

3. Rangkuman hasil uji validasi Y

Pada uji validitas yang dilakukan pada variable Y diketahui bahwa semua nilai r hitung lebih besar dari r tabel, yang artinya semua indicator pada kuesioner tersebar dinyatakan valid. Untuk lebih jelasnya dapat dilihat pada tabel 5.9 rangkuman uji validitas.

| N <sub>0</sub> | <b>R</b> Hitung | <b>R</b> Tabel | Keterangan |
|----------------|-----------------|----------------|------------|
| 1              | 0,726           | 0,196          | Valid      |
| $\overline{2}$ | 0,691           | 0,196          | Valid      |
| 3              | 0,745           | 0,196          | Valid      |
| $\overline{4}$ | 0,810           | 0,196          | Valid      |
| 5              | 0,664           | 0,196          | Valid      |

**Tabel 5.12 Rangkuman Hasil Uji Validasi (Y)**

Pada output hasil nilai korelasi dapat dilihat pada kolom nilai korelasi, diketahui korelasi Y1 dengan skor 0,726, pada korelasi Y2, Y3 dan seterusnya dengan skor total menunjukkan nilai korelai diatas nilai r tabel maka dapat disimpulkan bahwa semua angket kualitas website dinyatakan valid.

#### **5.3.2 Uji realibilitas**

Uji reliabilitas digunakan untuk mengetahui konsistensi alat ukur yang menggunakan skala, angket, atau kuesioner. Jadi, uji reliabilitas digunakan untuk

mengetahui apakah alat ukur (item, instrumen, atau pernyataan) akan mendapatkan hasil pengukuran yang konsisten jika pengukuran diulang kembali. Teknik yang digunakan untuk melakukan uji reliabilitas dalam Tugas Akhir ini adalaha *Cronbach's Alpha*.

Dasar pengambilan keputusan dalam uji *reliabilitas* adalah jika nilai alpha lebih besar dari r tabel maka din yatakan reliabel, sebaliknya jika nilai alpha lebih kecil dari r tabel maka dinyatakan tidak *reliabel* atau tidak konsisten. Berikut ini hasil perhitungan uji reliabilitas dengan menggunakan SPSS:

1. Reliabiltas X1

| <b>Case Processing Summary</b> |                              |     |       |
|--------------------------------|------------------------------|-----|-------|
|                                |                              |     | $\%$  |
| Cases                          | Valid                        | 100 | 100.0 |
|                                | <b>Excluded</b> <sup>a</sup> |     | .0    |
|                                | Total                        | 100 | 100.0 |

**Tabel 5.13 Output Reliabilitas X1 (***Summary***)**

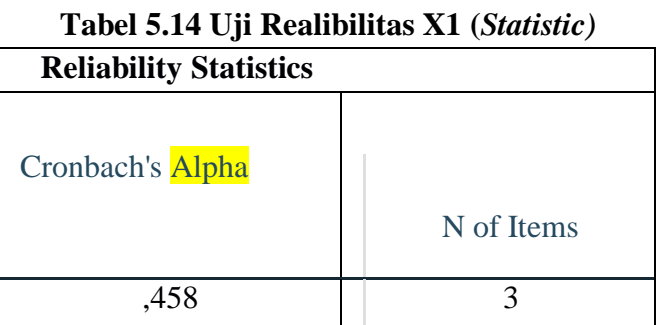

Dilihat pada tabel *case processing summary* diketahui jumlah data valid sebanyak 100, lalu pada tabel *reliability statistic* merupakan hasil uji reliabilitas, pada uji reliabilitas didapat *cronbach's alpha* sebesar 0,458 dengan jumlah item 3. Karena nilai *cronbach's alpha lebih* lebih besar dari pada 0,196 maka dapat disimpulkan bahwa instrument pada kualitas website adalah reliable.

#### 2. Reliabilitas X2

| <b>Case Processing Summary</b> |                              |     |       |
|--------------------------------|------------------------------|-----|-------|
| $\frac{0}{0}$                  |                              |     |       |
| Cases                          | Valid                        | 100 | 100.0 |
|                                | <b>Excluded</b> <sup>a</sup> |     |       |
|                                | Total                        | 100 | 100.0 |

**Tabel 5.15 Output Reliabilitas X2 (***Summary***)**

#### **Tabel 5.16 Uji Reliabilitas X2 ( Statistic)**

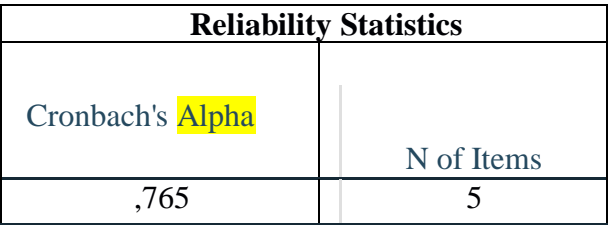

Dilihat pada tabel *case processing summary* diketahui jumlah data valid sebanyak 100, lalu pada tabel *reliability statistic* merupakan hasil uji reliabilitas, pada uji reliabilitas didapat *cronbach's alpha* sebesar 0,765 dengan jumlah item 5. Karena nilai *cronbach's alpha lebih* lebih besar dari pada 0,196 maka dapat disimpulkan bahwa instrument pada kualitas website adalah reliable.

3. Reliabilitas X3

| <b>Case Processing Summary</b> |                       |     |       |
|--------------------------------|-----------------------|-----|-------|
|                                |                       |     | $\%$  |
| Cases                          | Valid                 | 100 | 100.0 |
|                                | Excluded <sup>a</sup> |     | .0    |
|                                | Total                 | 100 | 100.0 |

**Tabel 5.17 Output Reliabilitas X3 (***Summary***)**

#### **Tabel 5.18 Uji Reliabilitas X3** *(Statistic)*

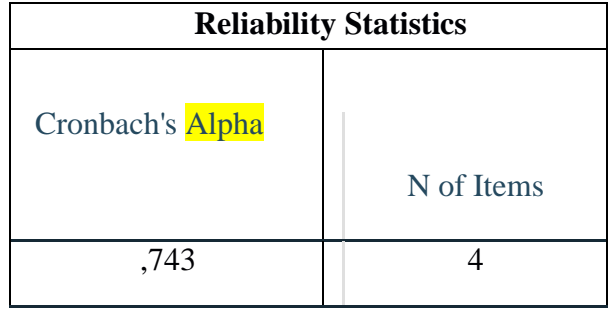

Dilihat pada tabel *case processing summary* diketahui jumlah data valid sebanyak 100, lalu pada tabel *reliability statistic* merupakan hasil uji reliabilitas, pada uji reliabilitas didapat *cronbach's alpha* sebesar 0,743 dengan jumlah item 4. Karena nilai *cronbach's alpha lebih* lebih besar dari pada 0,196 maka dapat disimpulkan bahwa instrument pada kualitas website adalah reliable.

4. Reliabiltas Y

| <b>Case Processing Summary</b> |                       |     |       |  |
|--------------------------------|-----------------------|-----|-------|--|
| $\frac{0}{0}$                  |                       |     |       |  |
| Cases                          | Valid                 | 100 | 100.0 |  |
|                                | Excluded <sup>a</sup> |     | .0    |  |
|                                | Total                 | 100 | 100.0 |  |

**Tabel 5.19 Output Reliabilitas Y (***Summary***)**

| <b>Reliability Statistics</b> |            |  |
|-------------------------------|------------|--|
| Cronbach's<br>Alpha           | N of Items |  |
| .772                          | 5          |  |

Dilihat pada tabel *case processing summary* diketahui jumlah data valid sebanyak 100, lalu pada tabel *reliability statistic* merupakan hasil uji reliabilitas, pada uji reliabilitas didapat *cronbach's alpha* sebesar 0,772 dengan jumlah item 5. Karena nilai *cronbach's alpha lebih* lebih besar dari pada 0,196 maka dapat disimpulkan bahwa instrument pada kualitas website adalah reliable. Untuk lebih jelasnya, hasil pengujian reliabilitas dapat dilihat pada tabel 5.18 berikut ini:

**Tabel 5.21 Rangkuman Hasil Uji Reliabilitas**

| N <sub>0</sub> | <b>Variabel</b> | Nilai Alpha Cronbach's | Keterangan |
|----------------|-----------------|------------------------|------------|
|                | X1              | 0,458 > 0,196          | Reliabel   |
| 2              | X <sub>2</sub>  | 0,765 > 0,196          | Reliabel   |
| 3              | X <sub>3</sub>  | 0,743 > 0,196          | Reliabel   |
| 4              | V               | 0,772 > 0,196          | Reliabel   |

#### **5.4 UJI ASUMSI KLASIK**

#### **5.4.1 Uji Normalitas**

diketahui bahwa untuk mencari nilai r tabel yaitu dengan cara jumlah responden dikurang dua, serta nilai signifikansi yang digunakan yaitu 0,05. dapat diketahui bahwa nilai alpha lebih besar dari r tabel dengan nilai r tabel 0,1966.

#### **Tabel 5.22 Uji Normalitas**

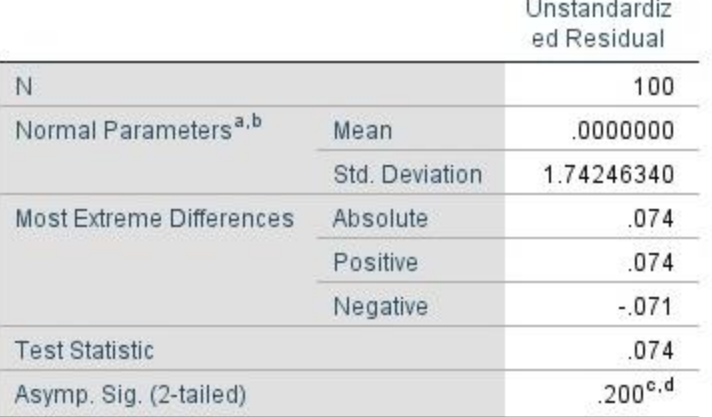

#### One-Sample Kolmogorov-Smirnov Test

Berdasarkan output diatas diketahui bahwa variabel berdistribusi normal karena nila signifikasi lebih besar dari 0,05, yaitu nilai signifikasinya 0,200.

#### **5.4.2 Uji Multikolinearitas**

Uji ini bertujuan untuk menguji apakah model regresi ditemukan adanya korelasi variabel bebas, model regresi yang baik seharusnya tidak terjadi korelasi diantara variabel bebas, jika saling berkolerasi maka variabel ini bernilai sama dengan nol.

A. Jika nilai toleransi lebih besar dari 0,10 maka artinya tidak terjadi *multikolinieritas* terhadap data yang di uji.

B. Jika nilai toleransi lebih kecil dari 10,00 maka artinya terjadi *multikolinieritas*  terhadap data yang di uji.

#### **Tabel 5.23 Uji Multikolinearitas**

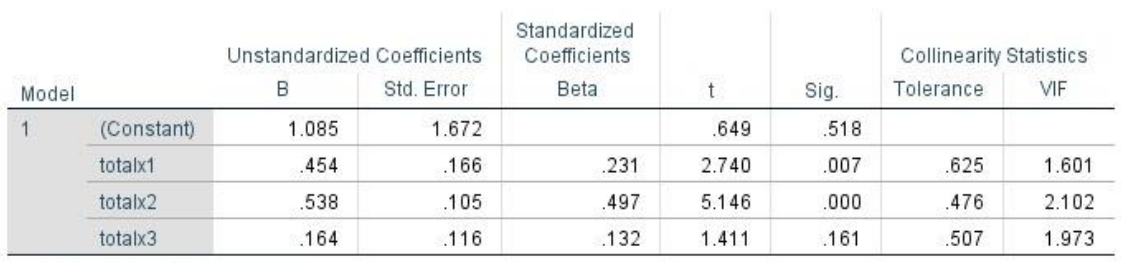

#### Coefficients<sup>a</sup>

Dependent Variable: kepuasan

Dasar pengambilan keputusan didapat dengan melihat nilai *tolerance* dan VIF,jadi berdasarkan tabel diatas nilai toleransi pada variabel usability (x1 ), kualitas(x2), dan interaksi(x3) yaitu 0,625, 0,476 dan 0,507 lebih besar dari 0,10. Sementara itu nilai VIF variabel usability  $(x1)$ , kualitas $(x2)$ , dan interaksi $(x3)$ yaitu 1,601, 2,102 dan 1,973 lebih kecil dari 10,00, sehingga dapat disimpulkan tidak terjadi *multikolinearitas.*

#### **5.4.3 Uji Heteroskedastisitas**

## **Tabel 5.24 Uji Heteroskedastisitas**

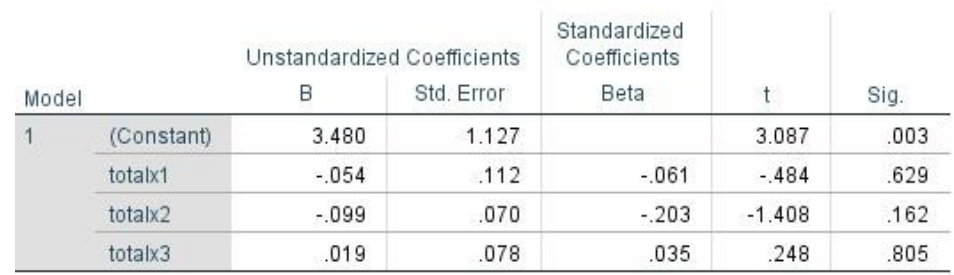

## Coefficients<sup>a</sup>

a. Dependent Variable: RES2

Dari hasil tabel diatas, maka dapat disimpulkan maka data yang diperoleh sudah pasti bebas dari masalah Heteroskedastisitas karena nilai signifikasi masing-masing variabel independen lebih dari 0,05, sehingga semua variabel dikatakan bebas dari Heteroskedastisitas. Dari hasil uji heteroskedastisitas glejser test yang telah dilakukan, di dapatkan bahwa nilai signifikansi dari tiap variable memenuhi syarat dapat dilihat pada tabel rangkuman berikut ini:

**Tabel 5.25 Rangkuman Hasil Uji Heteroskedastisitas Glejser Test**

| <b>Variabel</b> | Nilai Signifikansi | Keterangan                        |
|-----------------|--------------------|-----------------------------------|
| X <sub>1</sub>  | 0.629 > 0.05       | Tidak Terjadi Heteroskedastisitas |
| X2              | 0.162 > 0.05       | Tidak Terjadi Heteroskedastisitas |
| X3              | 0.805 > 0.05       | Tidak Terjadi Heteroskedastisitas |

#### **5.5 ANALISIS REGRESI LINEAR BERGANDA**

#### **5.5.1 Output Model Summary**

| Model |                  | R Square | Adjusted R<br>Square | Std. Error of<br>the Estimate |  |
|-------|------------------|----------|----------------------|-------------------------------|--|
|       | 221 <sup>a</sup> | .049     | .019                 | 1.19267                       |  |

**Model Summary** 

a. Predictors: (Constant), totalx3, totalx1, totalx2

#### **Gambar 5.2 Hasil Output Model Summary**

Output pada tabel 5.1 menjelasksan tentang nilai korelasi ganda (R) ,koefisien determinasi (*R Square*), koefisien determinasi yang disesuaikan (*adjusted R square*) dan ukuran kesalahan prediksi (*std error of the estimate*).

Model summary ,disini bisa diperoleh informasi tentang besarnya pengaruh dari seluruh variable independen terhadap variable dependen, pengaruh tersebut disimbolkan dengan R (korelasi), seperti yang terlihat pada tabel *model summary* nilai pada kolom R (korelasi) adalah 0,221 artinya pengaruh *variable usability, information quality* dan *interaction quality* terhadap kepuasan pengguna adalah 22,1 %, namun nilai tersebut bisa dikatakan terkontaminasi oleh berbagai nilai penggangu yang mungkin menyebabkan kesalahan pengukuran, untuk itu SPSS memberikan *alternative* nilai *R square* sebesar 0, 049 yang artinya 04,9%. Nilai ini lebih kecil dari nilai R akibaat adanya penyesuaian namun demikian sebagai catatan nilai tersebut tidak selalu lebih kecil dari R namun kadang juga lebih besar. Untuk lebih akuratnya prediksi pengaruh juga dapat berpatokan pada nilai *adjusted R square* yaitu nilai *R square* yang sudah lebih disesuaikan dan lazimnya ini yang paling akurat. Terlihat bahwa nilai *adjusted R squarenya*

sebesar 0,019 atau 01,9 % pengaruh variable independen terhadap variable dependen.

Kolom selanjutnya pada tabel *model summary* memperlihaatkan tingkat keakuratan model regresi dapat dilihat pada kolom *standart error of the estimate*  ditabel tertera angka 1.19276.

#### **5.5.2 Output anova (uji f)**

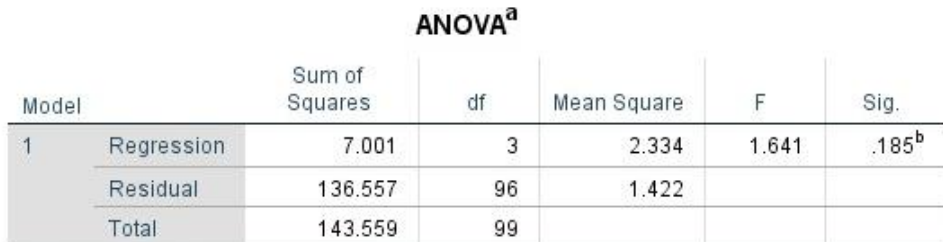

a. Dependent Variable: RES2

b. Predictors: (Constant), totalx3, totalx1, totalx2

#### **Gambar 5.3 Hasil Output Anova**

Pada gambar innova ini menjelaskan pengujian dalam menentukan nilai pada uji f, jika nilai signifikansi lebih kecil dari 0,05 atau f hitung lebih besar dari f tabel maka adanya pengaruh yang diberikan secara bersama-sama atau simultan antara variabel bebas dengan variabel terikat, namun sebaliknya jika nilai signifikansi lebih besar dari 0,05 atau f hitung lebih kecil dari f tabel maka tidak adanya pengaruh yang diberikan secara simultan antara variabel bebas dengan variable terikat

## **5.5.3 Output coefficient (uji t)**

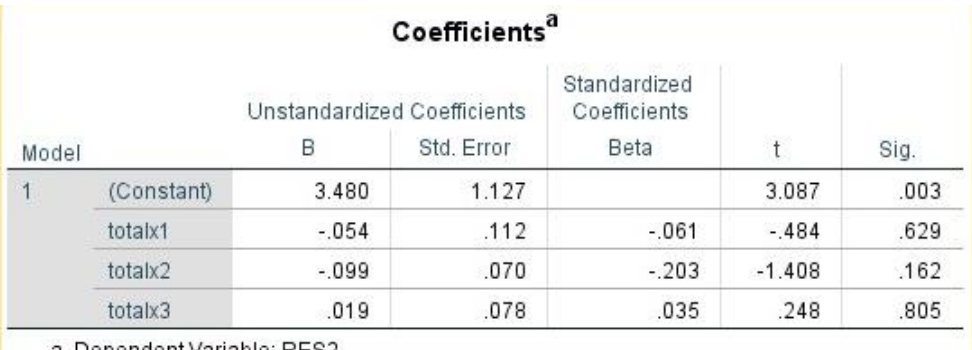

a. Dependent Variable: RES2

## **Gambar 5.4 Hasil Output**  *Coefficients<sup>a</sup>*

Tabel diatas menjelaskan tentang uji t yaitu uji secara parsial , sedangkan signifikansi mengukur tingkat signifikansi ari uji t. Dalam menentukan nilai pada uji t, jika nilai signifikansi lebih kecil dari 0,05 atau t hitung lebih besar dari t tabel maka adnaya pengaruh yang diberikan variabel bebas terhadap variabel terikat , namun sebaliknya jika nilai signifikansi lebih besar dari 0,05 atau t hitung lebih kecil dari t tabel maka tidak adnaya pengaruh yang diberikan variabel bebas terhadap variabel terikat. Berikut adalah rangkuman dari tabel regresi:

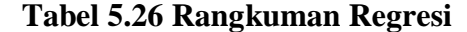

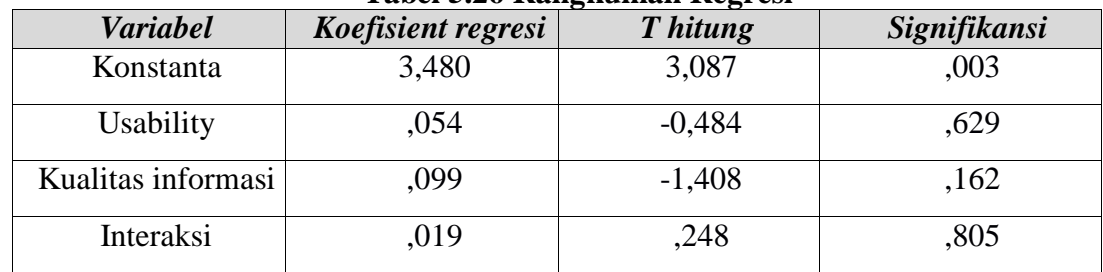

R hitung : 1.641 R sguare : 0,049

Jadi berdasarkan hasil pengujian yang sudah dilakukan diketahui nilai constant (a) adalah 3.480, nilai (b1) pada usability(x1) yaitu 0.054, nilai (b2) pada kualitas(x2) yaitu 0.099, dan nilai (b3) pada interaksi(x3) yaitu 0.019 maka dapat disimpulkan:

 $Y=3.480 + 0.054X_1 + 0.099X_2 + 0.019X_3$ 

- a. Nilai (*konstanta*) yang didapatkan sebesar 3.480, artinya jika nilai variable independen (bebas) adalah nol, maka variable dependen(terikat) bernilai 3.480. dalam penelitian ini, jika pengaruh *usability,information quality,*dan *interaction quality* bernilai 0 (nol), maka tingkat kepuasan pengguna bernilai sebesar 3.480 %.
- b. Nilai koefisient regresi variable usability (b1) yang didapat adalah 0.054, artinya setiap ada perubahan pada variable usability maka akan merubah nilai kepuasan sebesar 0.054, dengan asumsi variable bebas lainya tetap.
- c. Jika koeisient regresi kualitas(b2) yang didapat adalah 0.099, artinya setiap ada perubahan pada variable kualitas maka akan merubah nilai kepuasan sebesar 0.099, dengan asumsi variable bebas lainya tetap.
- d. Jika koefisient regresi interaksi layanan (b3) yang didapat adalah 0.019,artinya setiap ada perubahan pada variable kualitas maka akan merubah nilai kepuasan sebesar 0.019, dengan asumsi variable bebas lainya tetap.

#### **5.5.4 Uji F**

Uji F berbeda dengan uji yang mana uji T yakni uji secara terpisah atau parsial sedangkan pada uji f bertujuan untuk menguji hipotesis ada tidaknya hubungan variable x1 dengan variabel x2 secara simultan atau bersama, uji f atau ANOVA pertama dapat dilakukan dengan membandingkan nilai f tabel dengan fhitung, sedangkan cara kedua yaitu membandingkan nilai signifikansi atau nilai probabilitas dari hasil perhitungan spss apakah nilai signifikansi lebih besar atau lebih kecil dari nilai standar statistic yakni 0,05, dasar pengambilan keputusan dalam uji f berdasarkan nilai f hitung dan f tabel.

- a. Jika nilai f hitung > f tabel maka variabel bebas berpengaruh terhadap variabel
- b. Jika nilai f hitung < f tabel maka variable bebas tidak berpengaruh terhadap variable terikat.

Dasar pengambilan keputusan dalam uji f berdasarkan hasil output spss

- a. Jika nilai sig < 0,05 maka variable bebas secara bersama-sama berpengaruh terhadap variable terikat.
- b. Jika nilai sig  $> 0.05$  maka variable bebas secara bersama-sama tidak berpengaruh terhadap variable terikat.

Diketahui bahwa jumlah responden yaitu 100 dengan uji variable 3 maka:

$$
\begin{aligned} \text{F table1} &= 3:100-3 \\ &= 3:97 \\ &= 2.70 \end{aligned}
$$

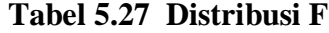

THE Box of the Block boot Equation Department of AP

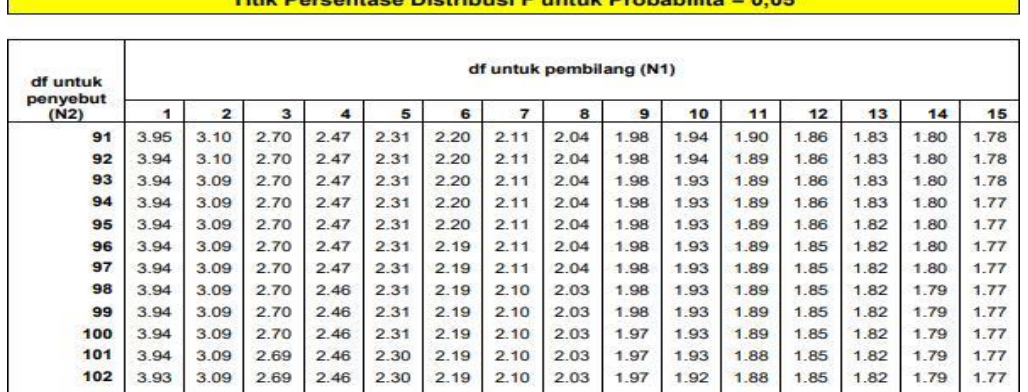

#### **Tabel 5.28 Hasil Output Annova (Uji F)**

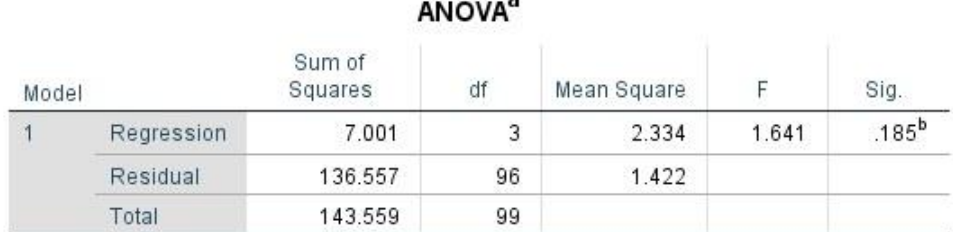

Dependent variabel : kepuasan pengguna

a. Predictors: (Constant), kualitas layanan, usability, kualitas informasi

Dari tabel anova diatas didapat nilai f hitung 1.641 dengan nilai sig 0,185, karena nilai f hitung lebih kecil dari f tabel dan nilai sig lebih besar dari 0,05 maka hipotesis H1 diterima.

Jadi dapat disimpulkan bahwa variable pengguna (*usability*), kualitas (*information quality*), dan variable kualitas layanan secara bersama-sama atau simultan tidak berpengaruh terhadap kepuasan pengguna.

# **5.5.5 Uji T**

Uji T digunakan untuk menguji variabel independent secara parsial terhadap variabel dependent.

Tingkat kepercayaan yang digunakan adalah 95% maka nilai a = 0,05 dasar pengambilan keputusan dalam uji t yaitu sebagai berikut:

- a. H0 diterima dan H1 ditolak jika nilai t hitung < t tabel atau jika nilai siq  $> 0,05$
- b. H0 ditolak dan H1 diterima jika nilai t hitung > t tabel atau jika nilai  $siq < 0.05$ .

T tabel = t  $(\alpha/2; n-k-1)$ 

 $=$  t (0,05/2; 100-3-1)

 $= 0,025 ; 96$ 

 $= 1.98498$ 

## **Tabel 5.29 Tabel Distribusi T**

| Рr  |                             |         |         |         |         |         |             |
|-----|-----------------------------|---------|---------|---------|---------|---------|-------------|
|     | 0.25                        | 0.10    | 0.05    | 0.025   | 0.01    | 0.005   | 0.001       |
| df  | 0.50                        | 0.20    | 0.10    | 0.050   | 0.02    | 0.010   | 0.002       |
| 81  | 0.67753                     | 1.29209 | 1.66388 | 1.98969 | 2.37327 | 2.63790 | 3.19392     |
| 82  | 0.67749                     | 1.29196 | 1.66365 | 1.98932 | 2.37269 | 2.63712 | 3.19262     |
| 83  | 0.67746                     | 1.29183 | 1.66342 | 1.98896 | 2.37212 | 2.63637 | 3.19135     |
| 84  | 0.67742                     | 1.29171 | 1.66320 | 1.98861 | 2.37156 | 2.63563 | 3.19011     |
| 85  | 0.67739                     | 1.29159 | 1.66298 | 1.98827 | 2.37102 | 2.63491 | 3.18890     |
| 86  | 0.67735                     | 1.29147 | 1.66277 | 1.98793 | 2.37049 | 2.63421 | 3.18772     |
| 87  | 0.67732                     | 1.29136 | 1.66256 | 1.98761 | 2.36998 | 2.63353 | 3.18657     |
| 88  | 0.67729                     | 1.29125 | 1.66235 | 1.98729 | 2.36947 | 2.63286 | 3.18544     |
| 89  | 0.67726                     | 1.29114 | 1.66216 | 1.98698 | 2.36898 | 2.63220 | 3.18434     |
| 90  | 0.67723                     | 1.29103 | 1.66196 | 1.98667 | 2.36850 | 2.63157 | 3.18327     |
| 91  | 0.67720                     | 1.29092 | 1.66177 | 1.98638 | 2.36803 | 2.63094 | 3.18222     |
| 92  | 0.67717                     | 1.29082 | 1.66159 | 1.98609 | 2.36757 | 2.63033 | 3.18119     |
| 93  | 0.67714                     | 1.29072 | 1.66140 | 1.98580 | 2.36712 | 2.62973 | 3.18019     |
| 94  | 0.67711                     | 1.29062 | 1.66123 | 1.98552 | 2.36667 | 2.62915 | 3.17921     |
| 95  | 0.67708                     | 1.29053 | 1.66105 | 1.98525 | 2.36624 | 2.62858 | 3.17825     |
| 96  | 0.67705                     | 1.29043 | 1.66088 | 1.98498 | 2.36582 | 2.62802 | 3.17731     |
| 97  | 0.67703                     | 1.29034 | 1.66071 | 1.98472 | 2.36541 | 2.62747 | 3.17639     |
| 98  | 0.67700                     | 1.29025 | 1.66055 | 1.98447 | 2.36500 | 2.62693 | 3.17549     |
| 99  | 0.67698                     | 1.29016 | 1.66039 | 1.98422 | 2.36461 | 2.62641 | 3.17460     |
| 100 | 0.67695                     | 1.29007 | 1.66023 | 1.98397 | 2.36422 | 2.62589 | 3.17374     |
| 101 | 0.67693                     | 1.28999 | 1.66008 | 1.98373 | 2.36384 | 2.62539 | 3.17289     |
| 102 | 0.67690                     | 1.28991 | 1.65993 | 1.98350 | 2.36346 | 2.62489 | 3.17206     |
| 103 | 0.67688                     | 1.28982 | 1.65978 | 1.98326 | 2.36310 | 2.62441 | 3.17125     |
| 104 | 0.67686                     | 1.28974 | 1.65964 | 1.98304 | 2.36274 | 2.62393 | 3.17045     |
| 105 | 0.67683                     | 1.28967 | 1.65950 | 1.98282 | 2.36239 | 2.62347 | 3.16967     |
| 106 | 0.67681                     | 1.28959 | 1.65936 | 1.98260 | 2.36204 | 2.62301 | 3.16890     |
| 107 | 0.67679                     | 1.28951 | 1.65922 | 1.98238 | 2.36170 | 2.62256 | 3.16815     |
| 108 | 0.67677                     | 1.28944 | 1.65909 | 1.98217 | 2.36137 | 2.62212 | 3.16741     |
| 109 | 0.67675                     | 1.28937 | 1.65895 | 1.98197 | 2.36105 | 2.62169 | 3.16669     |
| 440 | $\sim$ $\sim$ $\sim$ $\sim$ | 00000   | 10000   |         | 0.00020 | 0.00000 | <b>CEOO</b> |

Titik Persentase Distribusi t (df =  $81 - 120$ )

Dari tabel diatas didapat hasil t tabel yaitu 1.98498, maka pengujian dilakukan pada variable usability,kualitas informasi , dan kualitas layanan,berikut adalah hasil pengujianya:

- a. Pengujian b1 usability
	- 1. Menentukan taraf signifikansi

Taraf signifikansi menggunakan 0,05

2. Menentukan t hitung dan t tabel

T hitung adalah 0.484 t tabel yaitu 1.98498

3. Pengambilan keputusan

T hitung  $\leq t$  tabel atau t hitung  $\geq t$  tabel jadi H0 diterima

T hitung  $>$  t tabel atau t hitung  $<$  t tabel jadi H0 ditolak

4. Kesimpulan

Dapat diketahui bahwa t hitung (0.484) < t tabel (1.98498) jadi H0 diterima, kesimpulanya yaitu variable usability berpengaruh terhadapa user satisfaction.

- b. Pengujian b2 information quality
	- 1. Menentukan taraf signifikansi

Taraf signifikansi menggunakan 0,05

2. Menentukan t hitung dan t tabel

T hitung adalah -1.408 t tabel yaitu 1.98498

3. Pengambilan keputusan

T hitung  $\leq$  t tabel atau t hitung  $\geq$  t tabel jadi H0 diterima

T hitung > t tabel atau t hitung < t tabel jadi H0 ditolak

4. Kesimpulan

Dapat diketahui bahwa t hitung (-1.408) < t tabel (1.98498) jadi H0 diterima, kesimpulanya yaitu variable quality information tidak berpengaruh terhadap user satisfaction.

- c. Pengujian b3 kualitas layanan interaksi
	- 1. Menentukan taraf signifikansi

Taraf signifikansi menggunakan 0,05

2. Menentukan t hitung dan t tabel

T hitung adalah 0.248 t tabel yaitu 1.98498

3. Pengambilan keputusan

T hitung  $\leq t$  tabel atau t hitung  $\geq t$  tabel jadi H0 diterima

T hitung > t tabel atau t hitung < t tabel jadi H0 ditolak

4. Kesimpulan

Dapat diketahui bahwa t hitung (0.248) < t tabel (1.98498) jadi H0 diterima, kesimpulanya yaitu variable kualitas layanan berpengaruh terhadap user satisfaction.

Kesimpulan Semua Variabel :

- b1 : dapat diketahui bahwa t hitung(-0.484) < t tabel (1.98498) jadi H1 ditolak, kesimpulanya yaitu usability quality tidak berpengaruh terhadap kepuasan pengguna.
- b2 : dapat diketahui bahwa t hitung( $-1.408$ ) < t tabel (1.98498) jadi H1 ditolak, kesimpulanya yaitu kualitas informasi tidak berpengaruh terhadap kepuasan pengguna.
- b3 : dapat diketahui bahwa t hitung (0.248) < t tabel (1.98498) jadi H1 ditolak, kesimpulanya yaitu kualitas interaksi layanan tidak berpengaruh terhadap kepuasan pengguna.

# **5.6 VARIABEL YANG PALING DOMINAN MEMPENGARUHI KEPUTUSAN RESPONDEN**

Dari hasil perhitungan yang telah dilakukan terhadap kualitas website PA Bangko diperoleh nilai kualitas interaksi layanan lebih besar dari pada usability (kemudahan pengguna) dengan nilai kualitas informasi t hitung variable sebesar 0.248 daripada nilai usability (kemudahan pengguna) dengan t hitung variable - 0.484.

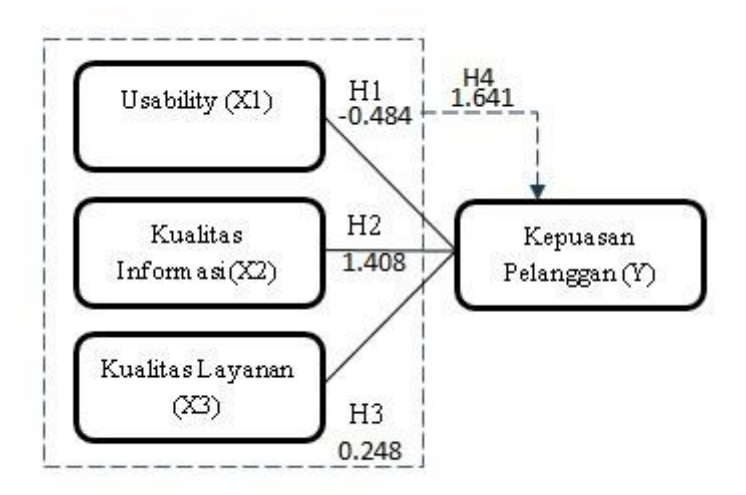

 **Gambar 5.5 Model Penelitian Dan Nilai Variabel**

# **5.7 REKOMENDASI PADA WEBSITE TERHADAP KEPUASAN PENGGUNA**

Berdasarkan hasil penelitian nilai variabel yang paling kecil yaitu kualitas lnformasi dengan indikator yang mempengaruhi kepuasan pengguna yaitu:, mudah memilih informasi, tidak mengalami gangguan saat mengakses website,maka peneliti menyarankan sebaiknya pihak yang mengelola website

https://pa-bangko.go.id/, dapat lebih memperhatikan kualitas lnformasi karena akan sangat berpengaruh terhadap kepuasan pengguna seperti kualitas informasi, serta tidak adanya gangguan dalam mengakses website.

Dan berdasarkan hasil penelitian nilai variable yang paling besar yaitu pada kualitas interaksi layanan dengan nilai variable 0.248, sehingga peneliti menyarankan kepada pihak website PA Bangko untuk meningkatkan kepercayaan terhadap para pengguna PA Bangko.